**Download Master Photoshop Cs4**

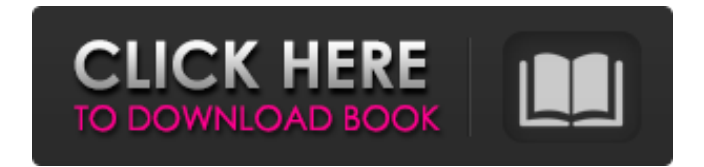

**Download Master Photoshop Cs4 Crack + Free Download [Mac/Win] (Latest)**

# Tip See the box on Creating Actions for more information on using the History panel for creating custom actions. Figure 9-8, you can see the effect of the last change you made. (The history panel shrinks as you use more and more tools—as illustrated in

# Figure 9-8 to as few as just a few.) The History panel can become quite crowded, so you can clear its history by choosing Edit⇒History

Panel, or pressing F6. To redo an action, press Ctrl+Y (Windows) or Command+Y (Mac). To undo a change, press Ctrl+Z (Windows) or Command+Z (Mac). The History panel is great when

you're experimenting with a new

**Download Master Photoshop Cs4 Crack**

#### What is the difference

between Photoshop Elements and Photoshop?

Image: Photoshop is available for both Windows and macOS. It is a powerful

photo editor and there are lots of features that you can utilise in Photoshop. On the

other hand, Photoshop Elements is a photo editing tool that comes with a more basic set of features. These features include the ability

to draw, and resize or reorder photos. Photoshop Elements is for those who would like to create images

or edit them, but who want to do that without jumping through hoops. You can use Photoshop Elements to edit and manipulate all types of photos including JPG, TIFF, RAW files. The only types of files you cannot edit are Portable Document Format (PDF), which is a type of image file. Photoshop Elements has fewer features than the professional version. You will need to invest in the full version to get the most from it. What version of Photoshop

Elements do I need to use? The software that you need to purchase varies depending on what you want to do with it. To create a single-image page layout, or to create images for use on a web page, you will need the Basic version of Photoshop Elements which is priced at \$45. Photo package Photo package Photo package Photo package Photo package Photo package The more editing tools you want to use, the more features you need. If you want to

create professional-quality images, then you should buy the Elements Pro version. It is priced at \$95, and has the same features as the professional version. There are 2 versions of Elements Pro: Elements Pro Photo for professional photographers is priced at \$159 and includes all the features of the Elements Pro Photo and Elements Pro. This version can create images with ease and export them to a wide range of file formats including JPG and RAW

formats. Elements Pro Student for the creative community is priced at \$59 and includes the same features as the Elements Student version and Elements Pro Photo. This version is ideal for teaching and learning how to use Photoshop. You can get some of the power of Elements Pro for \$99 if you buy Elements Elements Pro Advanced for \$99 and that includes all the features of Elements Pro 05a79cecff

;; -\*- mode: LISP; Syntax: ANSI-Common-Lisp; Package: CLPYTHON -\*- ;; ;; Copyright (c) 2006, Peter Seibel . ;; All rights reserved. ;; ;; Redistribution and use in source and binary forms, with or without ;; modification, are permitted provided that the following conditions ;; are met: ;; ;; (1) Redistributions of source code must retain the above copyright ;; notice, this list of conditions and the

following disclaimer. ;; ;; (2) Redistributions in binary form must reproduce the above ;; copyright notice, this list of conditions and the following ;; disclaimer in the documentation and/or other materials provided ;; with the distribution. ;; ;; THIS SOFTWARE IS PROVIDED BY THE COPYRIGHT HOLDERS AND CONTRIBUTORS ;; "AS IS" AND ANY EXPRESS OR IMPLIED WARRANTIES, INCLUDING, BUT NOT ;;

LIMITED TO, THE IMPLIED WARRANTIES OF MERCHANTABILITY AND FITNESS ;; FOR A PARTICULAR PURPOSE ARE DISCLAIMED. IN NO EVENT SHALL THE ;; COPYRIGHT HOLDER OR CONTRIBUTORS BE LIABLE FOR ANY DIRECT, INDIRECT, ;; INCIDENTAL, SPECIAL, EXEMPLARY, OR CONSEQUENTIAL DAMAGES (INCLUDING, ;; BUT NOT LIMITED TO, PROCUREMENT OF

SUBSTITUTE GOODS OR SERVICES; ;; LOSS OF USE, DATA, OR PROFITS; OR BUSINESS INTERRUPTION) HOWEVER ;; CAUSED AND ON ANY THEORY OF LIABILITY, WHETHER IN CONTRACT, STRICT ;; LIABILITY, OR TORT (INCLUDING NEGLIGENCE OR OTHERWISE) ARISING IN ;; ANY WAY OUT OF THE USE OF THIS SOFTWARE, EVEN IF

### ADVISED OF THE ;; POSSIBILITY OF SUCH DAMAGE. (in-package :clpython) (defparameter \*p ython-namespace-objects\* nil) (defun pythonnamespace-object (name) (unless

**What's New In?**

### Q: How to convert MultiDimension Array to normal Array in Javascript? I tried this way: var realPath = multiDimentionalArray[0] .value[0].value[1].value[2].v alue[3].value[4].value[5].val

### ue[6].value[7].value;

# Runtime: 20 Minutes Compatibility: Windows XP/Windows Vista/Windows 7/Windows 8/Windows 10 System Requirements:Windows XP/Windows Vista/Windows 7/Windows 8/Windows 10Runtime: 20 MinutesCompatibility: It's Thursday, and you've decided it's time for a break from the office. You reach for your MacBook Air, but then you remember that you

### need your USB thumb drive. You've got a stack of business cards and you're going to need to get some signatures from your colleagues. You reach for your iPad,

#### Related links:

[https://uranai-cafe.jp/wp](https://uranai-cafe.jp/wp-content/uploads/2022/07/download_adobe_photoshop_touch_pro_apk.pdf)[content/uploads/2022/07/download\\_adobe\\_photoshop\\_touch\\_pro\\_apk.pdf](https://uranai-cafe.jp/wp-content/uploads/2022/07/download_adobe_photoshop_touch_pro_apk.pdf) [https://yourtripboy.com/wp](https://yourtripboy.com/wp-content/uploads/2022/07/Most_Book_About_Photoshop_Brushes_and_3D_Shading_Maps.pdf)[content/uploads/2022/07/Most\\_Book\\_About\\_Photoshop\\_Brushes\\_and\\_3D\\_Shading\\_Maps.pdf](https://yourtripboy.com/wp-content/uploads/2022/07/Most_Book_About_Photoshop_Brushes_and_3D_Shading_Maps.pdf) [https://roundabout-uk.com/wp-content/uploads/adobe\\_photoshop\\_7\\_free\\_download\\_setup.pdf](https://roundabout-uk.com/wp-content/uploads/adobe_photoshop_7_free_download_setup.pdf) <https://statusmirchi.com/categoryfree-photoshop-resources/> [https://undergroundfrequency.com/upload/files/2022/07/93hCNHJvsqQLjiEq5cUT\\_01\\_12a146d1](https://undergroundfrequency.com/upload/files/2022/07/93hCNHJvsqQLjiEq5cUT_01_12a146d16b6f4fb031a06b2a4ce96310_file.pdf) [6b6f4fb031a06b2a4ce96310\\_file.pdf](https://undergroundfrequency.com/upload/files/2022/07/93hCNHJvsqQLjiEq5cUT_01_12a146d16b6f4fb031a06b2a4ce96310_file.pdf) [https://datingmarriagehub.com/wp](https://datingmarriagehub.com/wp-content/uploads/2022/07/Photoshop_CS6_Extremely_Compressed_Code.pdf)[content/uploads/2022/07/Photoshop\\_CS6\\_Extremely\\_Compressed\\_Code.pdf](https://datingmarriagehub.com/wp-content/uploads/2022/07/Photoshop_CS6_Extremely_Compressed_Code.pdf) <https://farmaciacortesi.it/adobe-photoshop-7-0-crack-download-free/> [https://fescosecurity.com/wp-content/uploads/2022/07/Photoshop\\_CC\\_2019\\_install\\_app.pdf](https://fescosecurity.com/wp-content/uploads/2022/07/Photoshop_CC_2019_install_app.pdf) <https://arlingtonliquorpackagestore.com/adobe-photoshop-cs6-community-technology-preview-21/> [https://kangurearte.com/wp](https://kangurearte.com/wp-content/uploads/2022/07/download_aplikasi_adobe_photoshop_cs6_untuk_laptop.pdf)[content/uploads/2022/07/download\\_aplikasi\\_adobe\\_photoshop\\_cs6\\_untuk\\_laptop.pdf](https://kangurearte.com/wp-content/uploads/2022/07/download_aplikasi_adobe_photoshop_cs6_untuk_laptop.pdf) <https://roundabout-uk.com/photoshop-cs6/> [https://kedaigifts.com/wp](https://kedaigifts.com/wp-content/uploads/2022/07/Photoshop_cc_2015_64_bit_version_16002268_for_mac.pdf)[content/uploads/2022/07/Photoshop\\_cc\\_2015\\_64\\_bit\\_version\\_16002268\\_for\\_mac.pdf](https://kedaigifts.com/wp-content/uploads/2022/07/Photoshop_cc_2015_64_bit_version_16002268_for_mac.pdf) [https://manupehq.com/wp](https://manupehq.com/wp-content/uploads/2022/07/Adobe_Photoshop_is_a_great_game_to_play.pdf)[content/uploads/2022/07/Adobe\\_Photoshop\\_is\\_a\\_great\\_game\\_to\\_play.pdf](https://manupehq.com/wp-content/uploads/2022/07/Adobe_Photoshop_is_a_great_game_to_play.pdf) <http://clubonlineusacasino.com/40-best-free-photoshop-text-effects/> <https://www.remak.eu/en/system/files/webform/ps-photoshop-download-2018.pdf> [https://5camper.com/wp](https://5camper.com/wp-content/uploads/2022/07/adobe_photoshop_download_for_pc_for_windows_7.pdf)[content/uploads/2022/07/adobe\\_photoshop\\_download\\_for\\_pc\\_for\\_windows\\_7.pdf](https://5camper.com/wp-content/uploads/2022/07/adobe_photoshop_download_for_pc_for_windows_7.pdf) [https://cecj.be/wp-content/uploads/2022/07/Adobe\\_Photoshop\\_Cs6\\_Full\\_Version\\_Download.pdf](https://cecj.be/wp-content/uploads/2022/07/Adobe_Photoshop_Cs6_Full_Version_Download.pdf) [https://www.iowaworkforcedevelopment.gov/sh/system/files/webform/help\\_request/photoshop-](https://www.iowaworkforcedevelopment.gov/sh/system/files/webform/help_request/photoshop-elements-13-download-kostenlos-deutsch-vollversion.pdf) [elements-13-download-kostenlos-deutsch-vollversion.pdf](https://www.iowaworkforcedevelopment.gov/sh/system/files/webform/help_request/photoshop-elements-13-download-kostenlos-deutsch-vollversion.pdf) <https://womss.com/21-amazing-photoshop-3d-sketches/> <http://technobix.com/?p=1166>